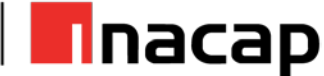

# **E-Actividad N°3 Guía de ejercicios: Seleccionar casos de uso adecuados a una problemática**

#### **I. Autores y validadores**

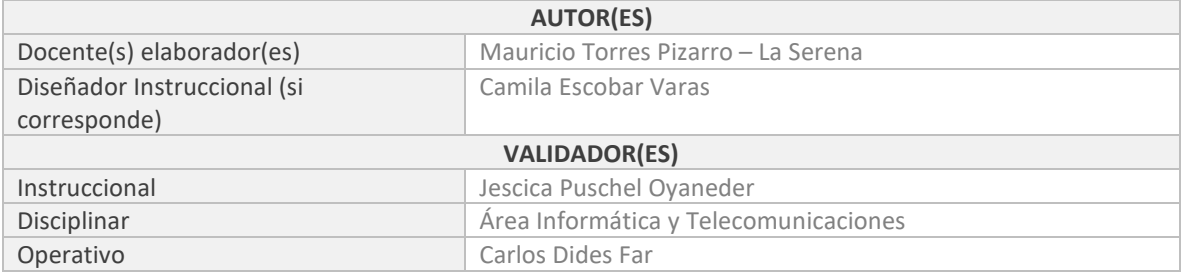

### **II. Antecedentes generales**

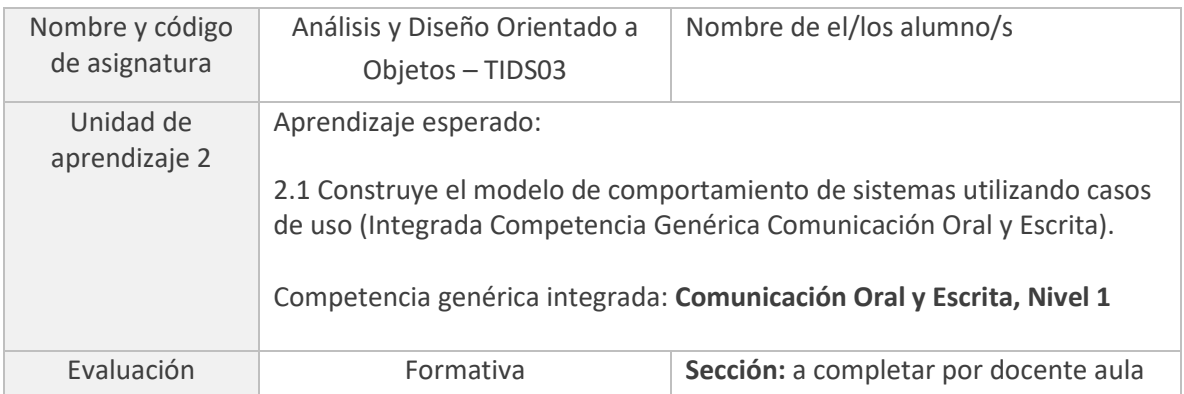

## **III. Propósito de la actividad**

El desarrollo de las actividades de esta guía tiene como objetivo la creación de diagramas y casos de uso apropiada según una situación determinada.

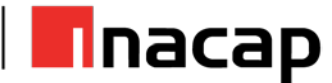

## **IV. Actividades**

Para el desarrollo de esta actividad lee atenta y comprensivamente el ítem a desarrollar.

**Actividad N°1:** lee la situación planteada a continuación y desarrolla según lo solicitado.

*Para que los estudiantes de un establecimiento educacional puedan solicitar la impresión de Ebooks, disponibles en la biblioteca virtual, deben autentificarse como alumnos de la universidad y seleccionar entre los libros disponibles. Cada alumno cuenta con un límite de hojas mensuales para poder imprimir, superado este límite se suspende el beneficio, hasta el mes siguiente. Todas las peticiones de impresión son derivadas al centro de fotocopiado de la universidad, el cual las imprime si y solo sí, el alumno no presenta alguna falta, como libros no entregados o multas con la biblioteca. Cuando el alumno retira la impresión, esta acción queda registrada.*

- a) Desarrolla el diagrama de caso de uso según la situación.
- b) Realice la descripción de la solicitud y de la impresión, como si fuesen casos de uso de sistema o negocio.
- c) Realice la descripción del retiro de la impresión, pensando que es un caso de uso concreto.

#### **V. Autoevaluación**

Para verificar lo que has aprendido, luego de desarrollar esta actividad, revisa tus respuestas o desarrollo:

- 1. Revisa tus respuestas o desarrollo con la pauta de corrección/solucionario provisto por el docente.
- 2. Comparte tu resultado y analiza dónde están tus fortalezas y debilidades.

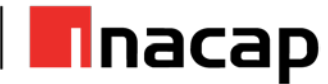

## **VI. Solucionario**

**Actividad N°1:** lee la situación planteada a continuación y desarrolla según lo solicitado.

*Para que los estudiantes de un establecimiento educacional puedan solicitar la impresión de Ebooks, disponibles en la biblioteca virtual, deben autentificarse como alumnos de la universidad y seleccionar entre los libros disponibles. Cada alumno cuenta con un límite de hojas mensuales para poder imprimir, superado este límite se suspende el beneficio, hasta el mes siguiente. Todas las peticiones de impresión son derivadas al centro de fotocopiado de la universidad, el cual las imprime si y solo sí, el alumno no presenta alguna falta, como libros no entregados o multas con la biblioteca. Cuando el alumno retira la impresión, esta acción queda registrada.*

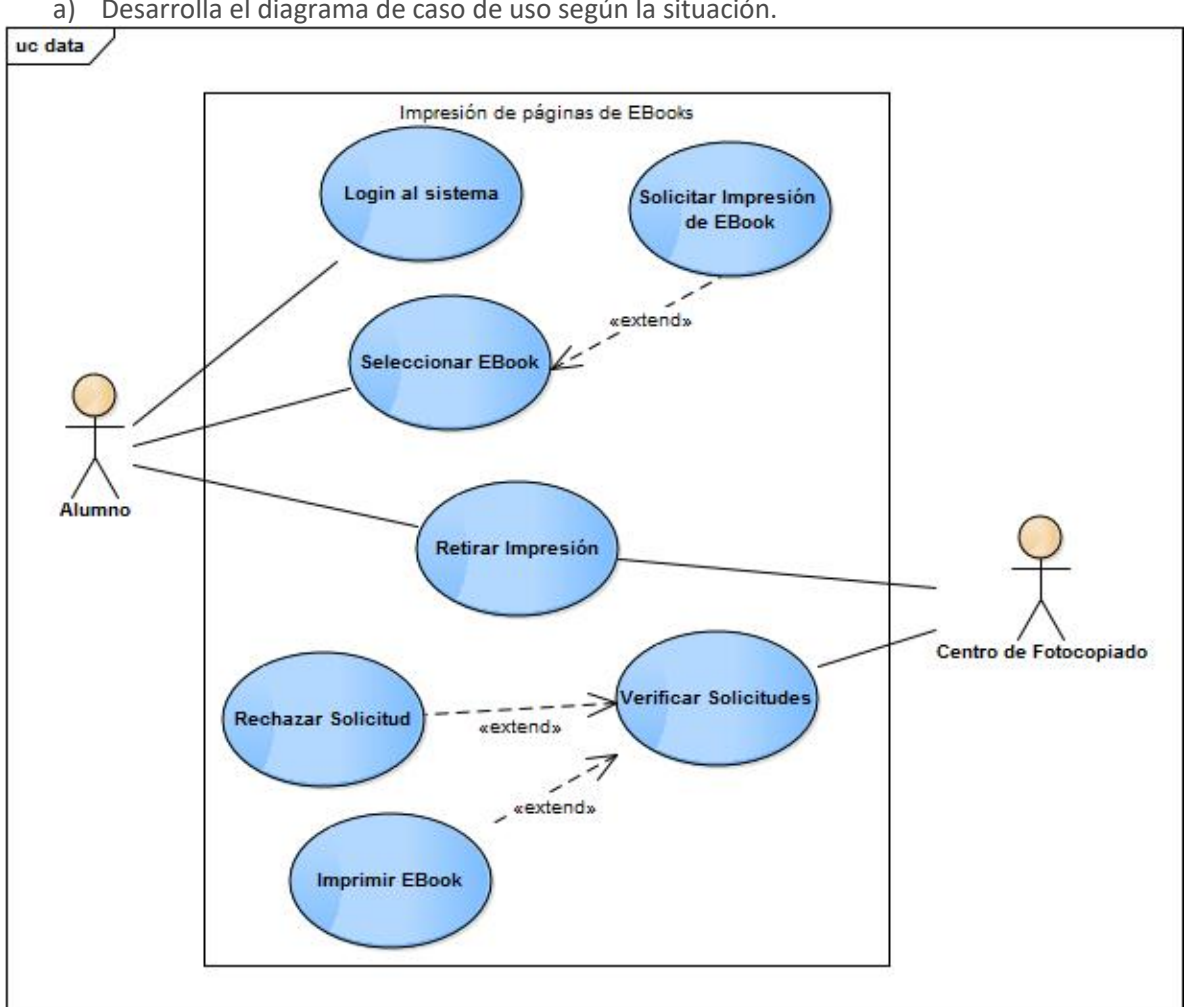

a) Desarrolla el diagrama de caso de uso según la situación.

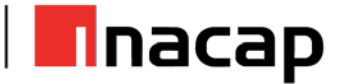

b) Realice la descripción de la solicitud y de la impresión, como si fuesen casos de uso de sistema o negocio.

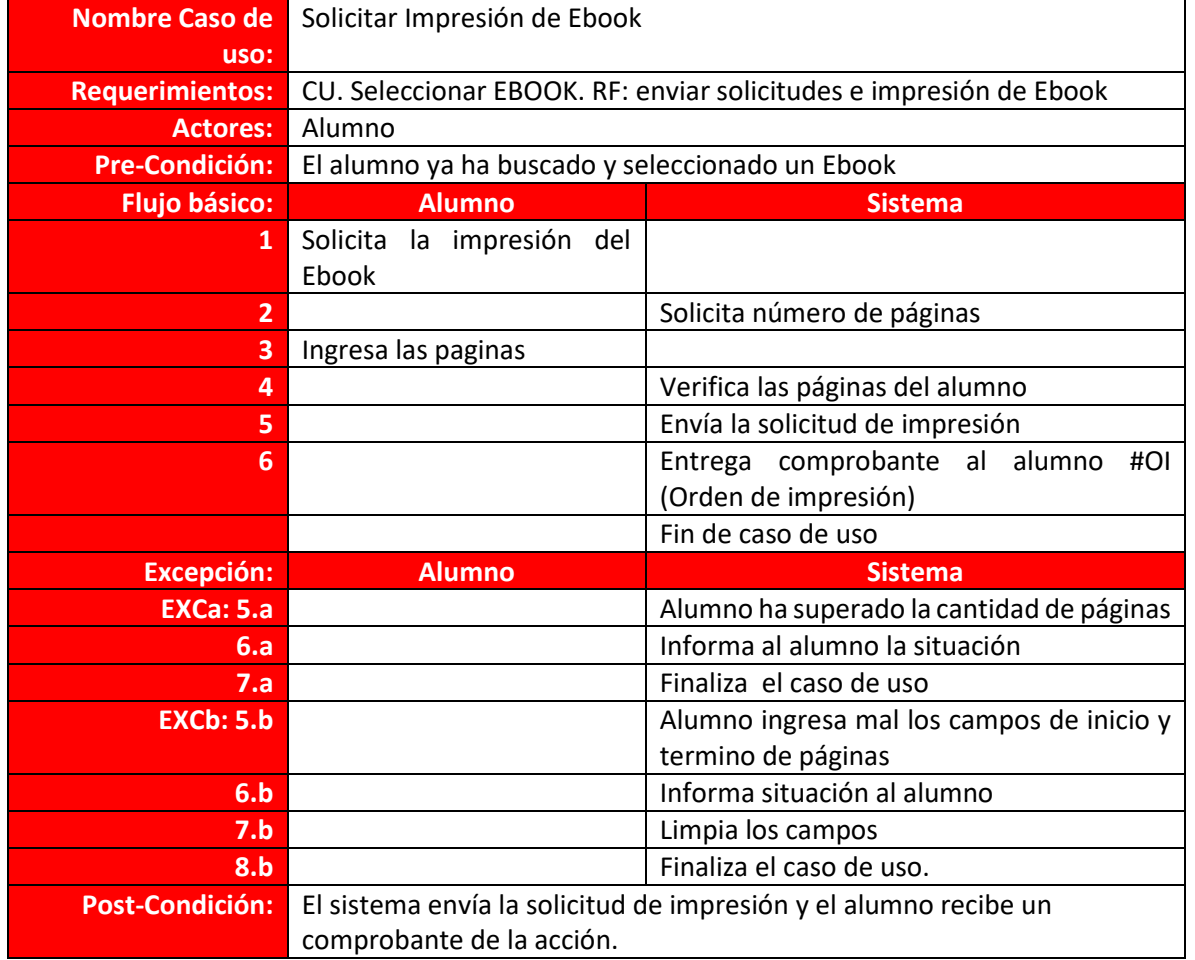

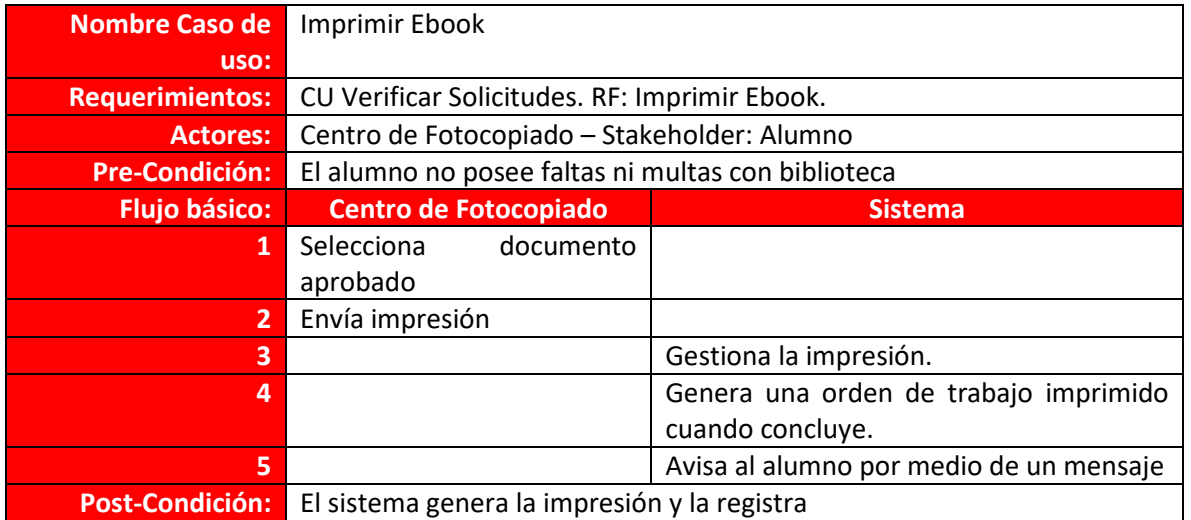

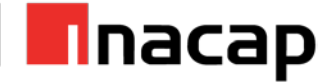

c) Realice la descripción del retiro de la impresión, pensando que es un caso de uso concreto.

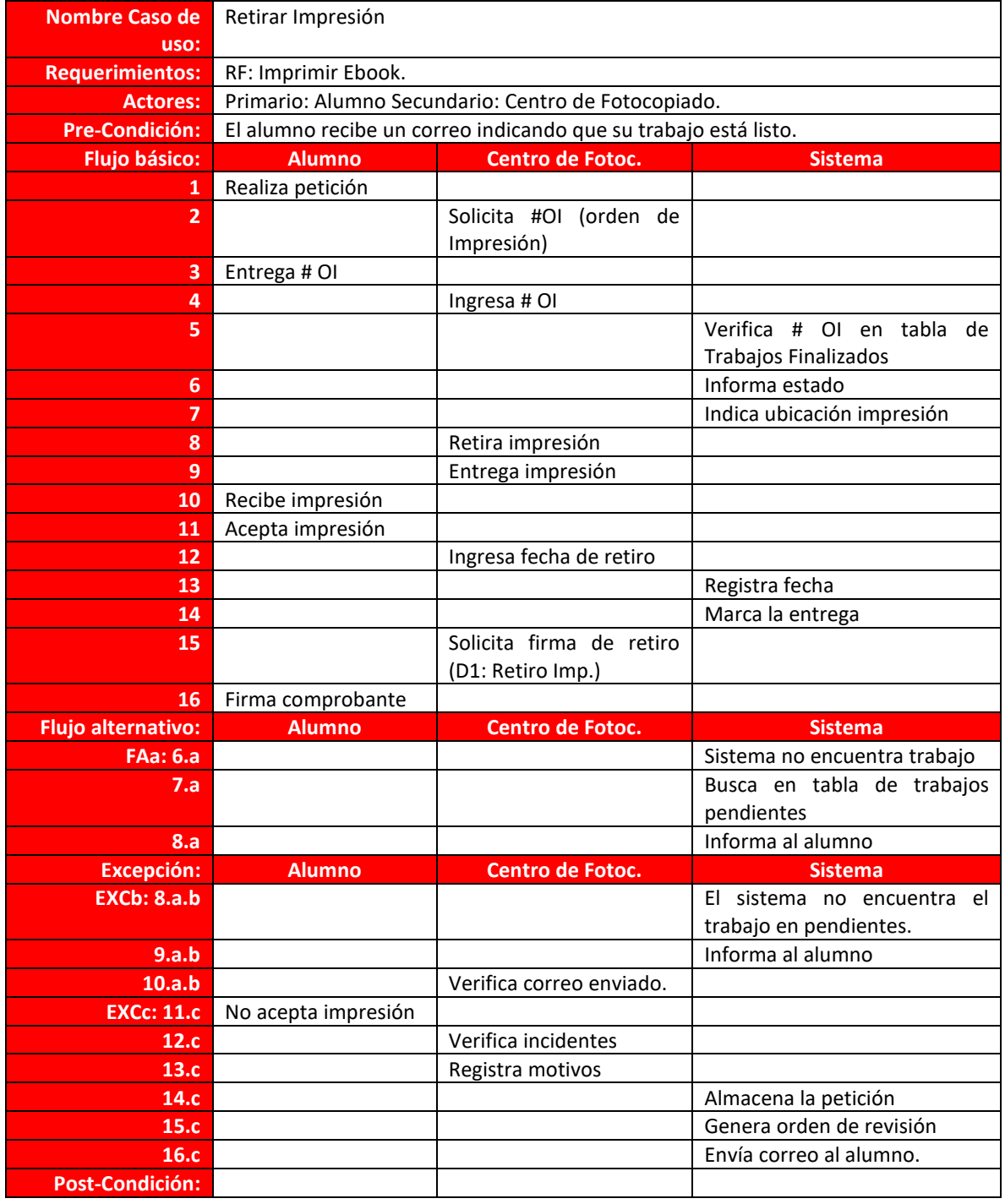